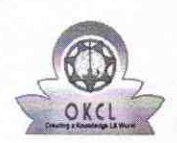

## eVidyalaya Half Yearly Report

Department of School & Mass Education, Govt.<br>of Odisha

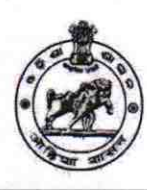

2953

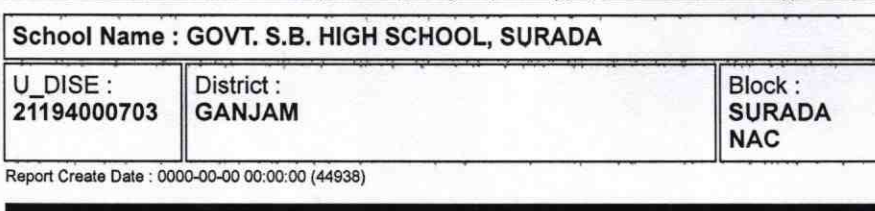

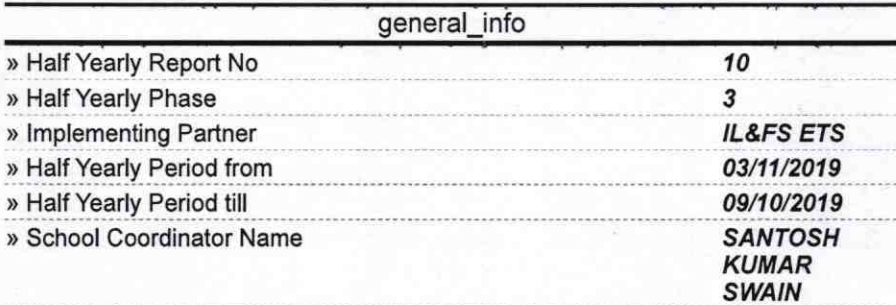

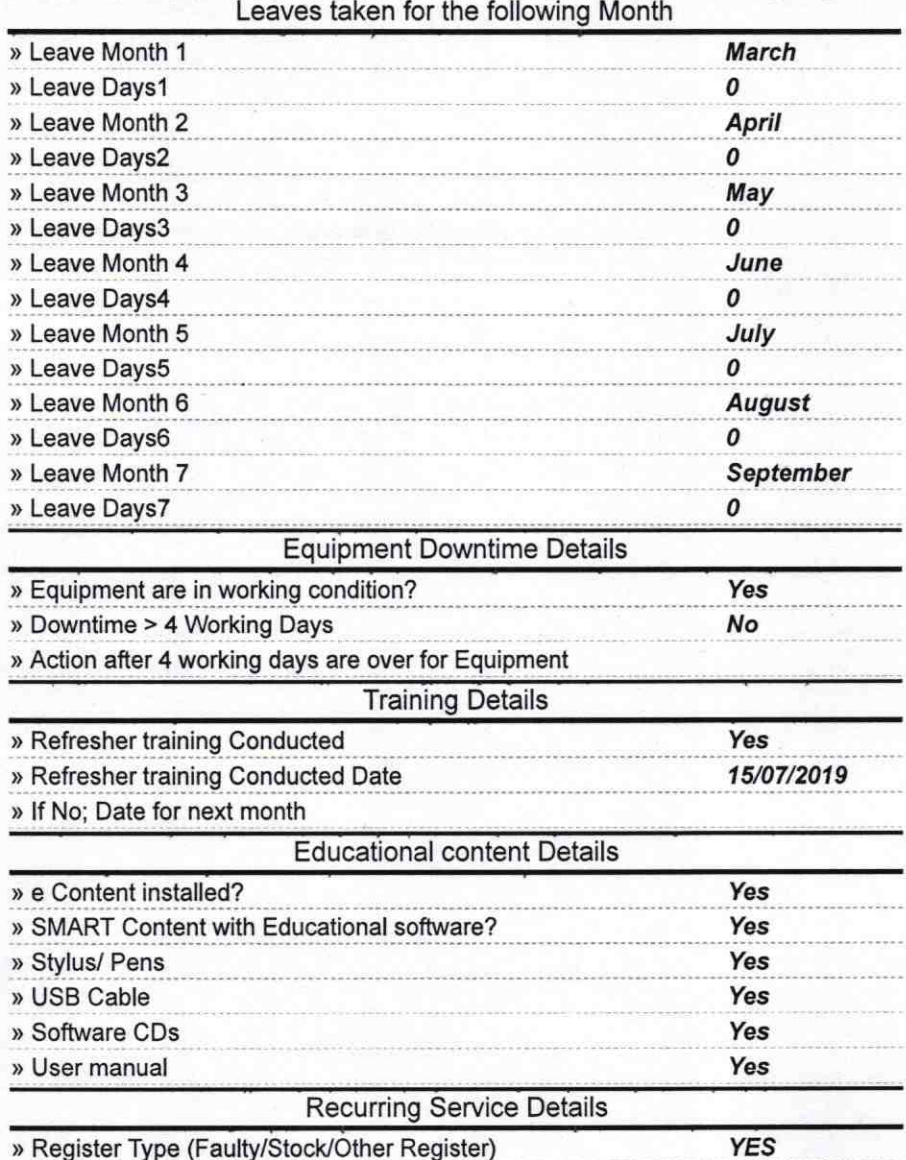

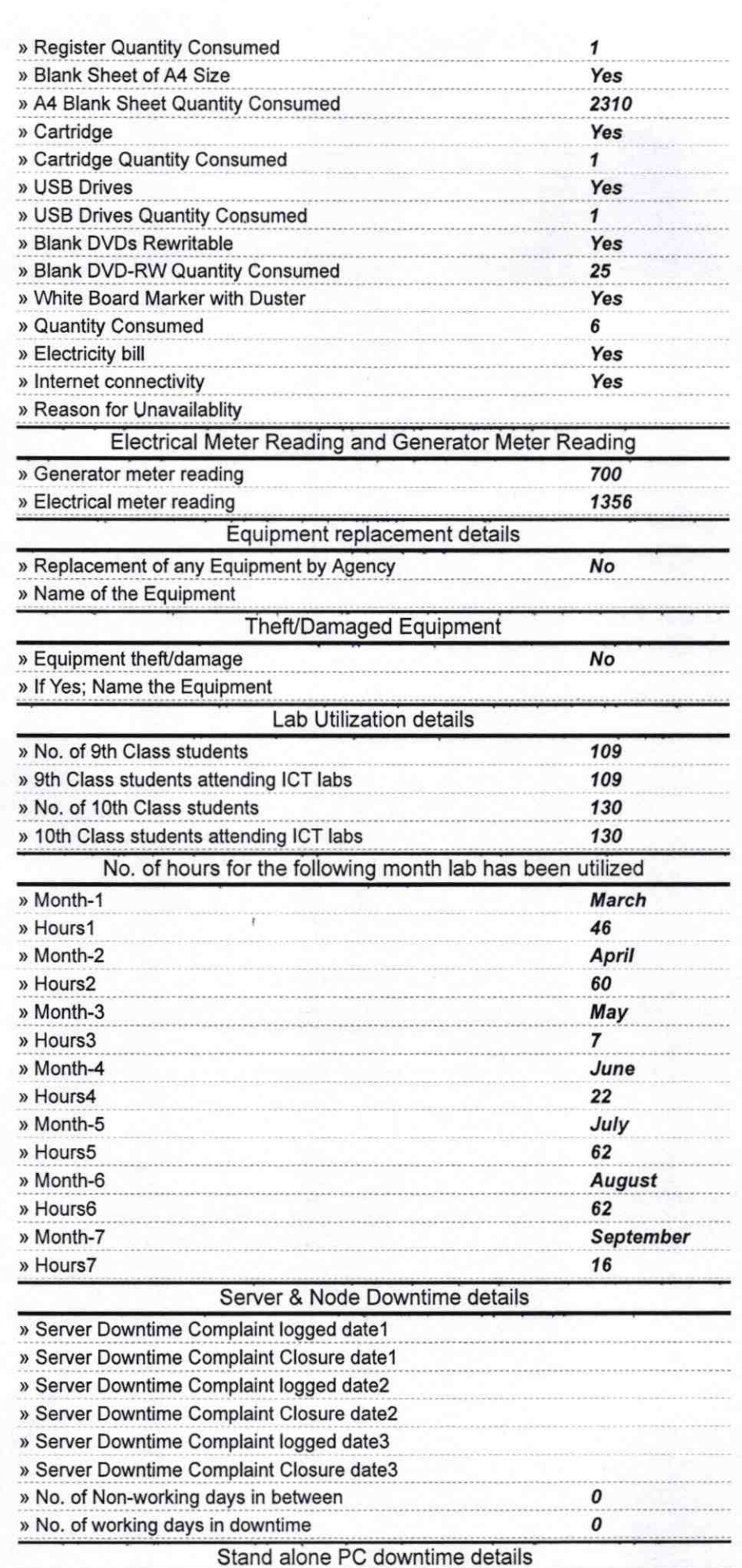

 $\widehat{\bullet}$  )

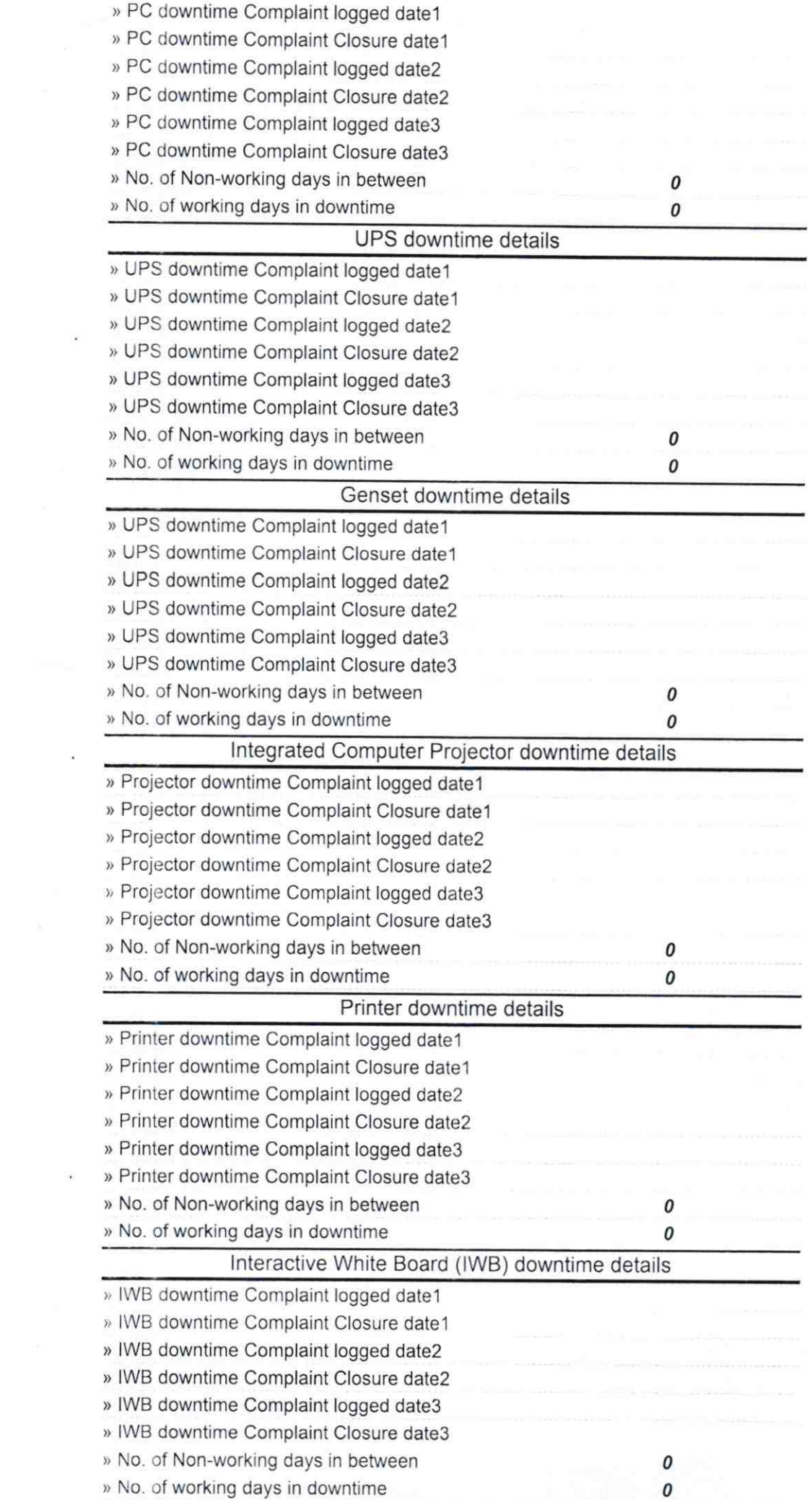

 $\cap$ 

 $\bar{\mathbf{x}}$ 

 $\langle \hat{q} \rangle$ 

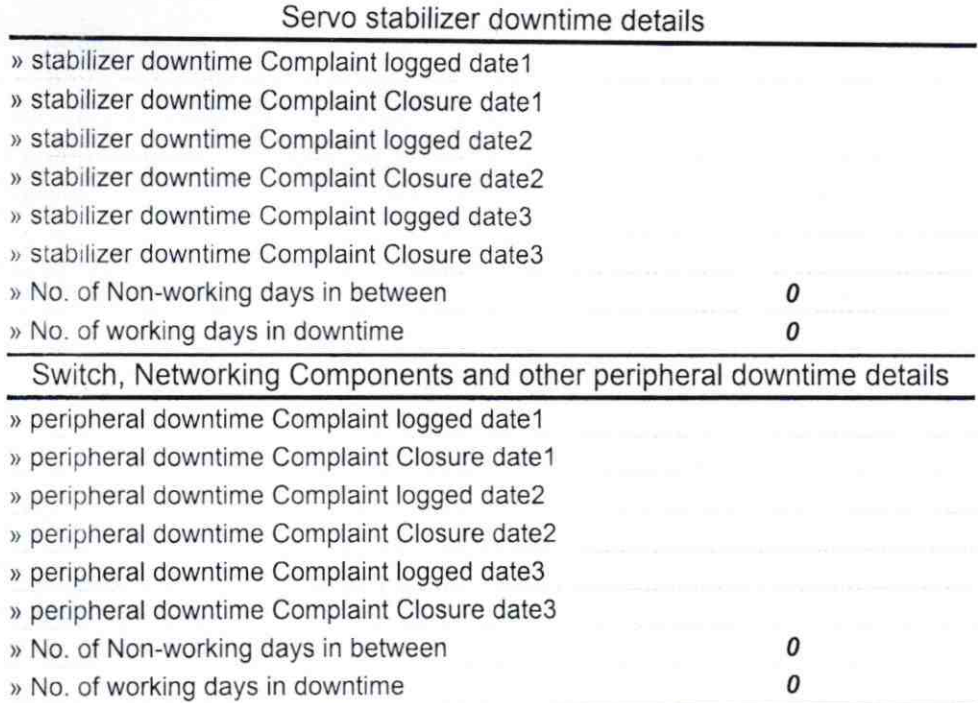

HEADMASTER<sup>V</sup>. 9.19<br>Gov. 8.B. High School<br>Signature of Head Master Misters with Seal